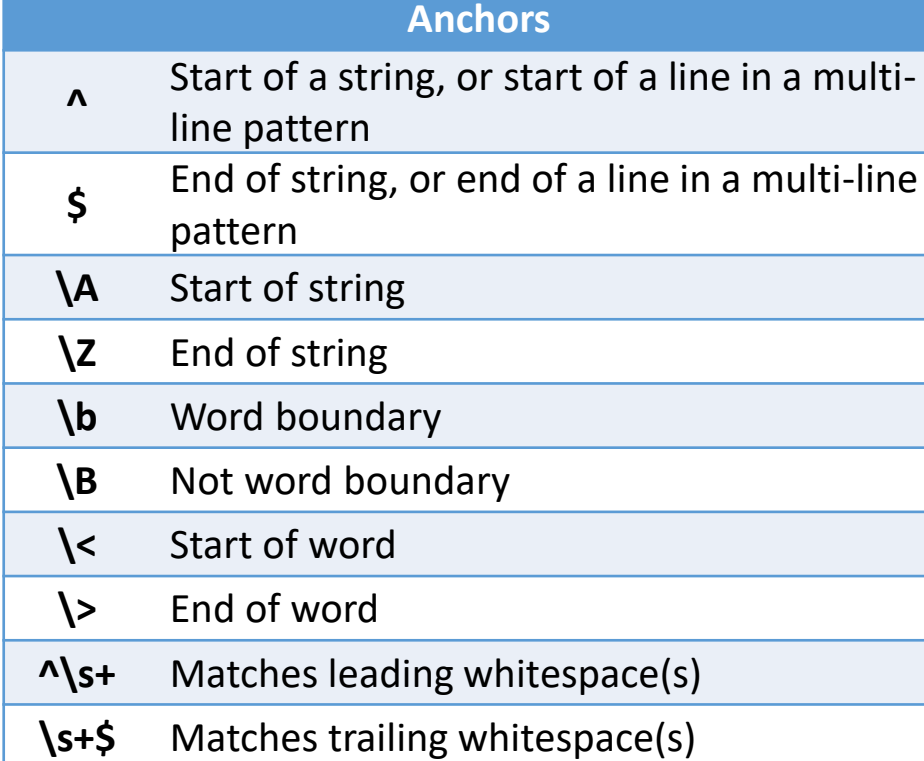

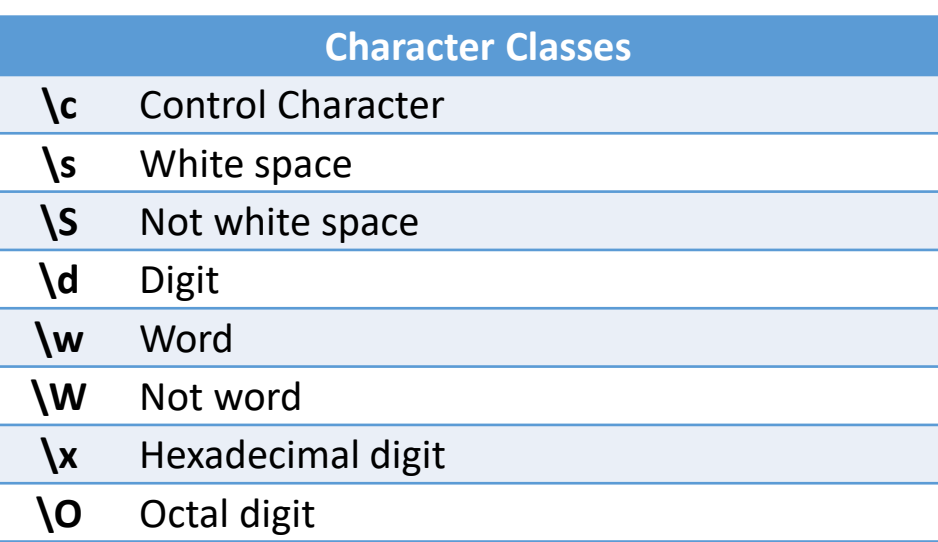

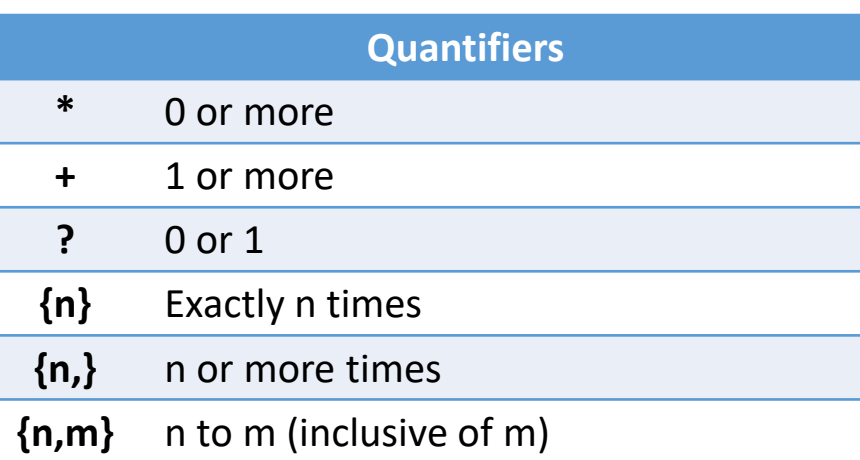

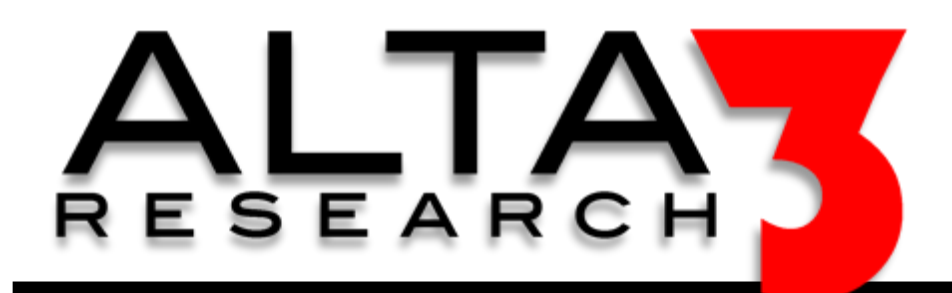

# **RegEx Cheat Sheet**

**Download via https://alta3.com/posters/regex.pdf**

### **Groups and Range**

**.** Any character except new line (\n)

**(a|b)** a or b

**(…)** Grouping

Passive (non-capturing) group

Range (a or b or c)

**[^abc]** Not within this range (not a or b or c)

**[a-z]** Range of a to z

**[A-Z]** Range of A to Z

**[0-9]** Range of 0 to 9

*Ranges are inclusive, and do not require the use of commas. For example, [1-479] is understood to be 1 to 4 or 7 or 9.* 

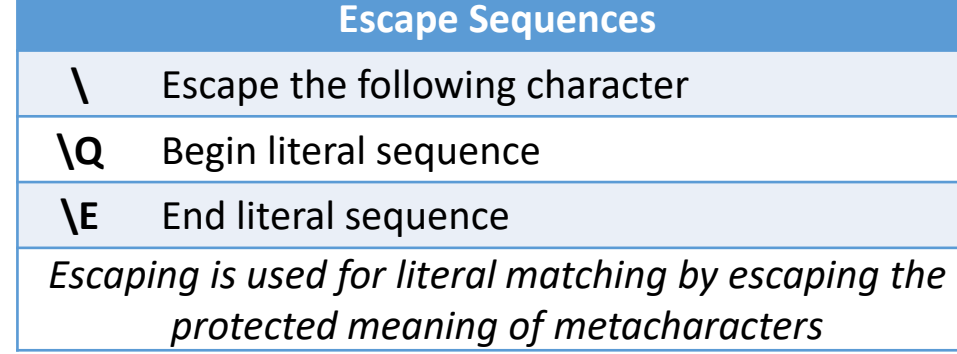

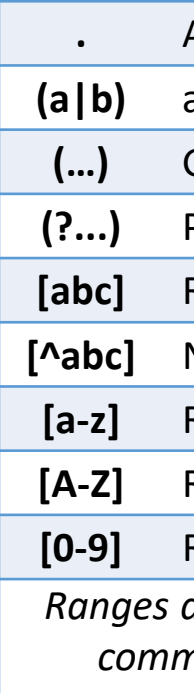

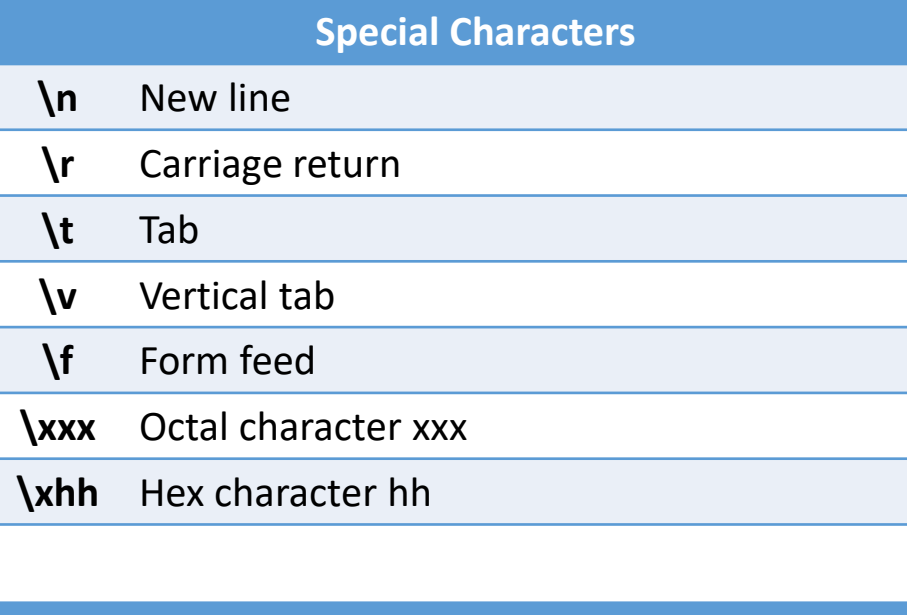

#### **Assertions**

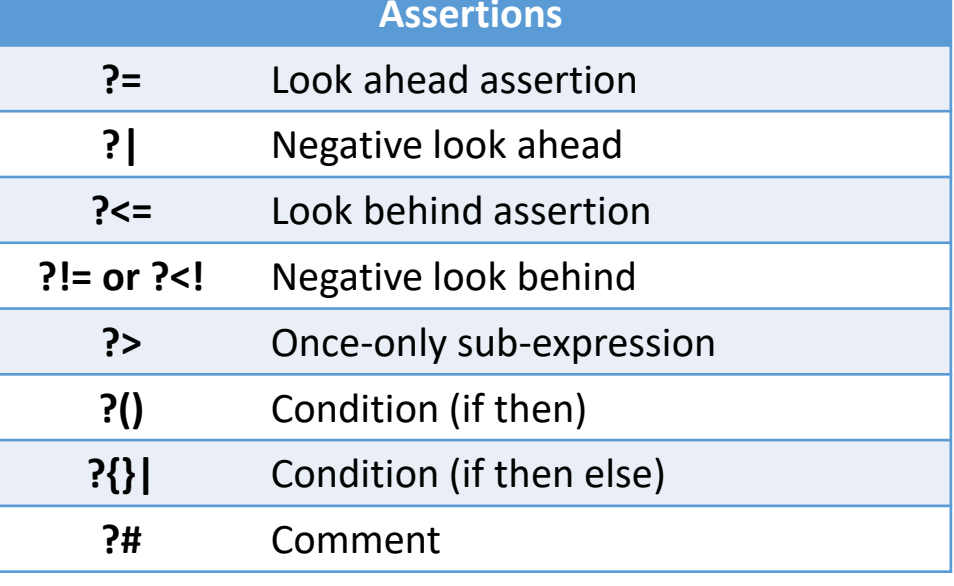

## **Visit https://alta3.com/posters for more Alta3 Posters & Cheat Sheets**